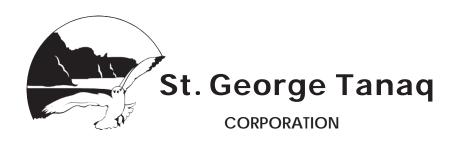

## **Authorization for Direct Deposit**

| SHAREHOLDER IN                                       | FORMATION                                                                                                    |                                                                                                    |                                                         |                                                  |  |
|------------------------------------------------------|----------------------------------------------------------------------------------------------------|----------------------------------------------------------------------------------------------------|---------------------------------------------------------|--------------------------------------------------|--|
| Shareholder Name:                                    |                                                                                                    |                                                                                                    | Social Security #:                                      |                                                  |  |
| Mailing Address:                                     |                                                                                                    |                                                                                                    |                                                         |                                                  |  |
| City/State/Zip:                                      |                                                                                                    |                                                                                                    | Phone#:                                                 |                                                  |  |
| Please check one:                                    | ☐ Initial enrollment for Direct Deposit☐ Change Account Number☐ Cancel Direct Deposit☐ Cancel Direct Deposit |                                                                                                    |                                                         |                                                  |  |
| TYPE OF DEPOSIT                                      | \$ AMOUNT<br>OR %                                                                                            | FINANCIAL<br>INSTITUTION                                                                                                    | ACCOUNT<br>NUMBER                                       | ROUTING<br>NUMBER                                |  |
|                                                      | OK %                                                                                                    | ine in energy                                                                                                    | NOMBER                                                  | Nomber                                           |  |
| Checking                                             |                                                                                                    |                                                                                                    |                                                         |                                                  |  |
| Savings                                              |                                                                                                    |                                                                                                    |                                                         |                                                  |  |
| Other                                                |                                                                                                    |                                                                                                    |                                                         |                                                  |  |
| *Items that are preceded                             | with an asterisk are requ                                                                                    | uired before the direct deposit req                                                                                                    | uest can be completed.                                  | I.                                               |  |
| A voided check                                       | or deposit slip                                                                                              | must be attached to                                                                                                    | direct deposit au                                       | ıthorization.                                    |  |
| authorized to credit those termination. I understand | deposits to the account that I must give advar                                                               | or distribution to the financial instit<br>nt(s) indicated. This authority wince notice to allow reasonable tin<br>account, I direct and authorize my | II remain in effect until I he for my instructions to b | have given notice of its be executed. If ever an |  |
| Signature                                            |                                                                                                    |                                                                                                    | Date                                                    |                                                  |  |

Please return completed form to

St. George Tanaq Corp

3201 C Street Suite 602 Anchorage, Alaska 99503 admin@tanaq.com

Phone: 907-272-9886 Toll Free: 1-888-811-9886 Fax: 907-272-9855